## **Network Internetbrowser Tools126**

**Christine H. Doxey**

 **Network Vulnerability Assessment** Sagar Rahalkar,2018-08-31 Build a network security threat model with this comprehensive learning guide Key Features Develop a network security threat model for your organization Gain hands-on experience in working with network scanning and analyzing tools Learn to secure your network infrastructure Book Description The tech world has been taken over by digitization to a very large extent, and so it's become extremely important for an organization to actively design security mechanisms for their network infrastructures. Analyzing vulnerabilities can be one of the best ways to secure your network infrastructure. Network Vulnerability Assessment starts with network security assessment concepts, workflows, and architectures. Then, you will use open source tools to perform both active and passive network scanning. As you make your way through the chapters, you will use these scanning results to analyze and design a threat model for network security. In the concluding chapters, you will dig deeper into concepts such as IP network analysis, Microsoft Services, and mail services. You will also get to grips with various security best practices, which will help you build your network security mechanism. By the end of this book, you will be in a position to build a security framework fit for an organization. What you will learn Develop a cost-effective end-to-end vulnerability management program Implement a vulnerability management program from a governance perspective Learn about various standards and

frameworks for vulnerability assessments and penetration testing Understand penetration testing with practical learning on various supporting tools and techniques Gain insight into vulnerability scoring and reporting Explore the importance of patching and security hardening Develop metrics to measure the success of the vulnerability management program Who this book is for Network Vulnerability Assessment is for security analysts, threat analysts, and any security professionals responsible for developing a network threat model for an organization. This book is also for any individual who is or wants to be part of a vulnerability management team and implement an end-to-end robust vulnerability management program.

 Client-Side Attacks and Defense Sean-Philip Oriyano,Robert Shimonski,2012-09-28 Client-Side Attacks and Defense offers background networks against its attackers. The book examines the forms of client-side attacks and discusses different kinds of attacks along with delivery methods including, but not limited to, browser exploitation, use of rich internet applications, and file format vulnerabilities. It also covers defenses, such as antivirus and anti-spyware, intrusion detection systems, and end-user education. The book explains how to secure Web browsers, such as Microsoft Internet Explorer, Mozilla Firefox, Google Chrome, Apple Safari, and Opera. It discusses advanced Web attacks and advanced defenses against them. Moreover, it explores attacks on messaging, Web applications, and mobiles. The book concludes with a discussion

*3*

on security measures against client-side attacks, starting from the planning of security. This book will be of great value to penetration testers, security consultants, system and network administrators, and IT auditors. Design and implement your own attack, and test methodologies derived from the approach and framework presented by the authors Learn how to strengthen your network's host- and network-based defense against attackers' number one remote exploit—the clientside attack Defend your network against attacks that target your company's most vulnerable asset—the end user

 **Introducing Microsoft SQL Server 2016** Stacia Varga,Denny Cherry,Joseph D'Antoni,2016-06-28 With Microsoft SQL Server 2016, a variety of new features and enhancements to the data platform deliver breakthrough performance, advanced security, and richer, integrated reporting and analytics capabilities. In this ebook, we introduce new security features: Always Encrypted, Row-Level Security, and dynamic data masking; discuss enhancements that enable you to better manage performance and storage: TemDB configuration, query store, and Stretch Database; review several improvements to Reporting Services; and also describe AlwaysOn Availability Groups, tabular enhancements, and R integration.

 **Essentials of Knowledge Management** Bryan Bergeron,2003-05-12 Chock-full of valuable tips, techniques, illustrative real-world examples, exhibits, and best practices, this handy and concise paperback will help you stay up to date on the newest thinking, strategies, developments and

technologies in knowledge management. Order your copy today!

 **Incorporating Safety Into Long-range Transportation Planning** Simon Washington,National Cooperative Highway Research Program,2006 TRB's National Cooperative Highway Research Program (NCHRP) Report 546 examines where and how safety can be effectively addressed and integrated into long-range transportation planning at the state and metropolitan levels. The report includes guidance for practitioners in identifying and evaluating alternative ways to incorporate and integrate safety considerations in long-range statewide and metropolitan transportation planning and decision-making processes--Publisher's description.

 *Linux Bible* Christopher Negus,2006-01-24 This completely revamped edition covers the familiar Linux flavors as well as some exciting new distributions-Ubuntu, Mepis, Arch Linux, and four others Ideal for users planning the transition to Linux who want to sample different distributions to see which one best meets their needs Includes new sections on practical uses for Linux, cool multimedia apps, instant messaging, BitTorrent, and improved security techniques Valuable information for system administrators who need to set up secure, fully functioning Linux servers Bonus DVD is the only one on the market to include ten Linux distributions readers can try

 **Search Engines for the World Wide Web** Alfred Glossbrenner,Emily Glossbrenner,1999 Harness the hidden powers of the Web search engines and save hours of frustration with the second edition of

this easy-to-use guide--updated to reflect overhauls in the major search sites.

 **Rethinking Productivity in Software Engineering** Caitlin Sadowski,Thomas Zimmermann,2019-05-07 Get the most out of this foundational reference and improve the productivity of your software teams. This open access book collects the wisdom of the 2017 Dagstuhl seminar on productivity in software engineering, a meeting of community leaders, who came together with the goal of rethinking traditional definitions and measures of productivity. The results of their work, Rethinking Productivity in Software Engineering, includes chapters covering definitions and core concepts related to productivity, guidelines for measuring productivity in specific contexts, best practices and pitfalls, and theories and open questions on productivity. You'll benefit from the many short chapters, each offering a focused discussion on one aspect of productivity in software engineering. Readers in many fields and industries will benefit from their collected work. Developers wanting to improve their personal productivity, will learn effective strategies for overcoming common issues that interfere with progress. Organizations thinking about building internal programs for measuring productivity of programmers and teams will learn best practices from industry and researchers in measuring productivity. And researchers can leverage the conceptual frameworks and rich body of literature in the book to effectively pursue new research directions. What You'll LearnReview the definitions and dimensions of software

productivity See how time management is having the opposite of the intended effect Develop valuable dashboards Understand the impact of sensors on productivity Avoid software development waste Work with human-centered methods to measure productivity Look at the intersection of neuroscience and productivity Manage interruptions and context-switching Who Book Is For Industry developers and those responsible for seminar-style courses that include a segment on software developer productivity. Chapters are written for a generalist audience, without excessive use of technical terminology.

 *Video Compression Handbook* Andy Beach,Aaron Owen,2018-06-27 Video compression is not a new process; however, it is forever evolving. New standards, codecs, and ways of getting the job done are continually being created. Newcomers to video compression and seasoned veterans alike need to know how to harness the tools and use them for specific workflows for broadcast, the Web, Blurays, set-top boxes, digital cinema, and mobile devices. Here to guide you through the multitude of formats and confusing array of specifications, Andy Beach and Aaron Owen use a practical, straightforward approach to explaining video compression. After covering the fundamentals of audio and video compression, they explore the current applications for encoding, discuss the common workflows associated with each, and then look at the most common delivery platforms. The book includes examples from the authors' projects as well as recipes that offer a way to define some of the best practices of video compression today.

This invaluable resource gives you: proven techniques for delivering video online, or via disc or other devices. clear, straightforward explanations that cut through the jargon. step-bystep instructions for using a wide variety of encoding tools. workflow tips for performing either stand-alone or batch compressions. insight and advice from top compression professionals sprinkled throughout.

 **Internal Controls Toolkit** Christine H. Doxey,2019-07-23 Step-by-step guidance on creating internal controls to manage risk Internal control is a process for assuring achievement of an organization's objectives in operational effectiveness and efficiency, reliable financial reporting, and compliance with laws, regulations, and policies. This is a toolkit approach that addresses a practical need for a series of standards of internal controls that can be used to mitigate risk within any size organization. Inadequate internal controls can cause a myriad of problems that adversely affect its ability to provide reliable, timely, and useful financial and managerial data needed to support operating, budgeting, and policy decisions. Reliable data is necessary to make sound business decisions. • Toolkit approach with detailed controls and risks outlined for key business processes • Foundational for SOX 404 initiatives • Key material to improve internal control efforts • Guidance during M&A projects Poor controls over data quality can cause financial data to be unreliable, incomplete, and inaccurate—this book helps you control that quality and manage risk.

 *Knowledge Management* Kai Mertins,Peter Heisig,Jens Vorbeck,2013-03-19 The Fraunhofer Competence Center Knowledge Management presents in this second edition its up-dated and extended research results. In doing so it describes best practices in knowledge management from leading companies and shows how to integrate such activities into the daily business tasks and processes, how to motivate people and which capabilities and skills are required. It concludes with an overview of the leading knowledge management projects in several European countries.

 *MOS 2010 Study Guide for Microsoft Word, Excel, PowerPoint, and Outlook Exams* Joan Lambert,Joyce Cox,2011-03-15 Demonstrate your expertise with Microsoft Office 2010! This all-in-one guide is designed to help you practice and prepare for the four core Microsoft Office Specialist (MOS) exams. With the MOS 2010 Study Guide, you get full, objective-by-objective coverage for: Exam 77-881: Microsoft Word 2010 Exam 77-882: Microsoft Excel 2010 Exam 77-883: Microsoft PowerPoint 2010 Exam 77-884: Microsoft Outlook 2010 Use the book's easy-to-follow procedures and illustrations to review the essential skills measured by the MOS exams. And you can apply what you've learned hands-on—using the downloadable files for all the book's practice tasks.

 R for Marketing Research and Analytics Chris Chapman,Elea McDonnell Feit,2015-03-09 This book is a complete introduction to the power of R for marketing research practitioners. The text describes statistical models from a conceptual point of view with a minimal amount of

mathematics, presuming only an introductory knowledge of statistics. Hands-on chapters accelerate the learning curve by asking readers to interact with R from the beginning. Core topics include the R language, basic statistics, linear modeling, and data visualization, which is presented throughout as an integral part of analysis. Later chapters cover more advanced topics yet are intended to be approachable for all analysts. These sections examine logistic regression, customer segmentation, hierarchical linear modeling, market basket analysis, structural equation modeling, and conjoint analysis in R. The text uniquely presents Bayesian models with a minimally complex approach, demonstrating and explaining Bayesian methods alongside traditional analyses for analysis of variance, linear models, and metric and choicebased conjoint analysis. With its emphasis on data visualization, model assessment, and development of statistical intuition, this book provides guidance for any analyst looking to develop or improve skills in R for marketing applications.

 *Introduction to Modern Information Retrieval* Gobinda G. Chowdhury,2004 Blends together traditional and electronic-age views of information retrieval, covering the whole spectrum of storage and retrieval. A fully revised and updated edition of successful text covering many new areas including multimedia IR, user interfaces and digital libraries.

 **Managing Development and Application of Digital Technologies** Eva-Maria Kern,Heinz-Gerd Hegering,Bernd Brügge,2006-08-15 The aim of this

volume is to highlight a selection of important current research topics in the field of digital technology and management, illustrating the variety of aspects which have to be considered in the development and application of digital technologies. Topics covered in the book include the design of the innovation process, digital rights management, mobile, location-based and ubiquitous services, IT service management and future communication networks.

 **Hacking For Dummies** Kevin Beaver,2022-03-22 Learn to think like a hacker to secure your own systems and data Your smartphone, laptop, and desktop computer are more important to your life and business than ever before. On top of making your life easier and more productive, they hold sensitive information that should remain private. Luckily for all of us, anyone can learn powerful data privacy and security techniques to keep the bad guys on the outside where they belong. Hacking For Dummies takes you on an easy-to-follow cybersecurity voyage that will teach you the essentials of vulnerability and penetration testing so that you can find the holes in your network before the bad guys exploit them. You will learn to secure your Wi-Fi networks, lock down your latest Windows 11 installation, understand the security implications of remote work, and much more. You'll find out how to: Stay on top of the latest security weaknesses that could affect your business's security setup Use freely available testing tools to "penetration test" your network's security Use ongoing security checkups to continually ensure that your data is safe from

hackers Perfect for small business owners, IT and security professionals, and employees who work remotely, Hacking For Dummies is a must-have resource for anyone who wants to keep their data safe.

 *Low Tech Hacking* Terry Gudaitis,Jennifer Jabbusch, Russ Rogers, Jack Wiles, Sean Lowther,2011-12-13 Low Tech Hacking teaches your students how to avoid and defend against some of the simplest and most common hacks. Criminals using hacking techniques can cost corporations, governments, and individuals millions of dollars each year. While the media focuses on the grandscale attacks that have been planned for months and executed by teams and countries, there are thousands more that aren't broadcast. This book focuses on the everyday hacks that, while simple in nature, actually add up to the most significant losses. It provides detailed descriptions of potential threats and vulnerabilities, many of which the majority of the information systems world may be unaware. It contains insider knowledge of what could be your most likely lowtech threat, with timely advice from some of the top security minds in the world. Author Jack Wiles spent many years as an inside penetration testing team leader, proving that these threats and vulnerabilities exist and their countermeasures work. His contributing authors are among the best in the world in their respective areas of expertise. The book is organized into 8 chapters covering social engineering; locks and ways to low tech hack them; low tech wireless hacking; low tech targeting and surveillance; low tech hacking

for the penetration tester; the law on low tech hacking; and information security awareness training as a countermeasure to employee risk. This book will be a valuable resource for penetration testers, internal auditors, information systems auditors, CIOs, CISOs, risk managers, fraud investigators, system administrators, private investigators, ethical hackers, black hat hackers, corporate attorneys, and members of local, state, and federal law enforcement. Contains insider knowledge of what could be your most likely Low Tech threat Includes timely advice from some of the top security minds in the world Covers many detailed countermeasures that you can employ to improve your security posture

 WebSphere Application Server Liberty Profile Guide for Developers ,2013

 *Microsoft Encyclopedia of Networking* Mitch Tulloch,Microsoft Corporation,2000 Network administrators get A-to-Z detail about Microsoft networking technologies -- straight from the source. This encyclopedia delivers essential coverage of Microsoft Windows NT, Windows 2000, and the BackOffice RM family, as well as thirdparty products and general networking terminology -- providing comprehensive information for realworld network administration. Entries span the gamut from hardware to software, from theory to practice, and from current products to legacy systems. Practical examples, plus ample illustrations and screen shots, help illuminate the concepts under discussion.

**Essentials of Shared Services** Bryan

Bergeron,2002-10-31 What works, why it works, and how to evaluate a shared services program Shared services, a form of internal outsourcing, enables corporations to achieve economies of scale by creating a separate entity within the company to perform specific internal services, such as payroll, accounts payable, travel and expense processing, etc. Essentials of Shared Services provides a quick, concise overview of shared services fundamentals, bringing senior-level executives up to speed so that they make the right decision. Bryan Bergeron provides a foundation of shared services from a historical, economic, technical, and customer perspective, showing how shared services can impact a corporation's bottom line, both long and short term. He delivers specific recommendations that can be used to establish and manage a shared services effort and includes a variety of examples of programs that work and those that do not.

**Network Internetbrowser Tools126** Book Review: Unveiling the Magic of Language

In an electronic era where connections and knowledge reign supreme, the enchanting power of language has be more apparent than ever. Its power to stir emotions, provoke thought, and instigate transformation is truly remarkable. This extraordinary book, aptly titled "**Network Internetbrowser Tools126**," compiled by a very acclaimed author, immerses readers in a captivating exploration of the significance of

language and its profound affect our existence. Throughout this critique, we shall delve in to the book is central themes, evaluate its unique writing style, and assess its overall influence on its readership.

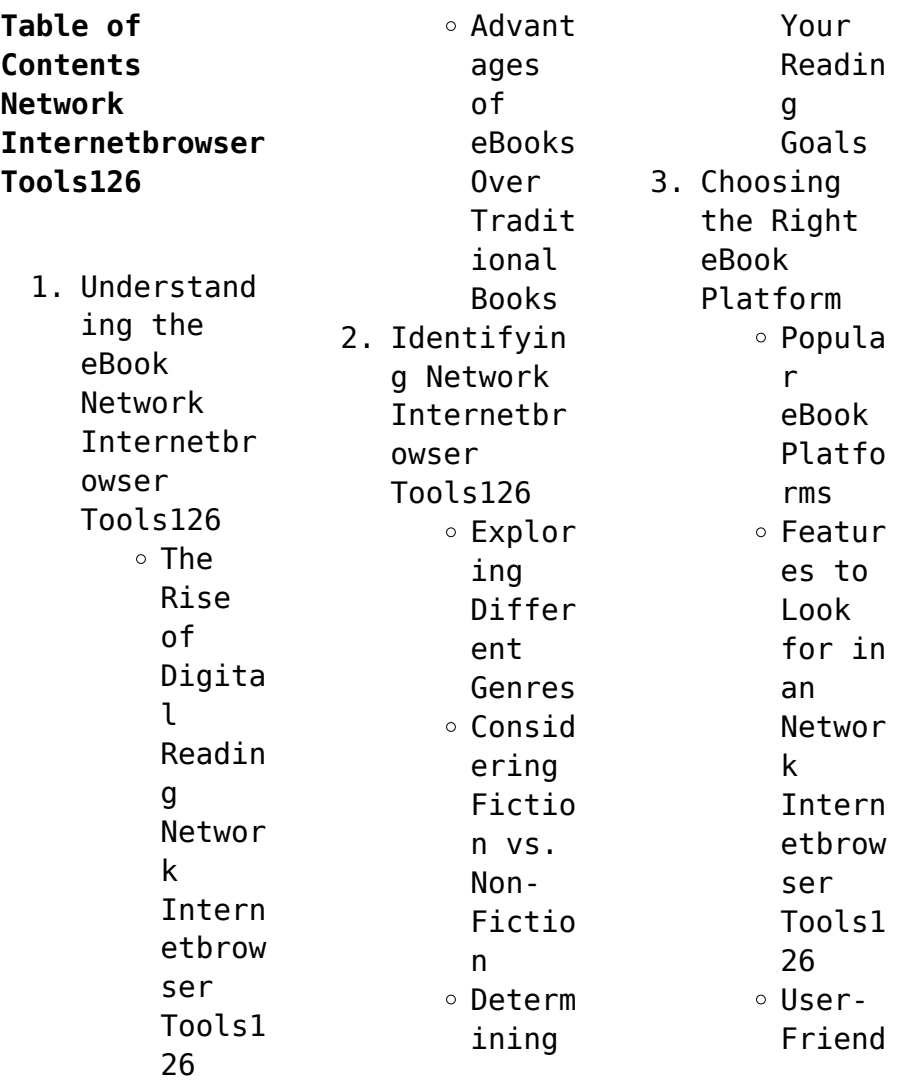

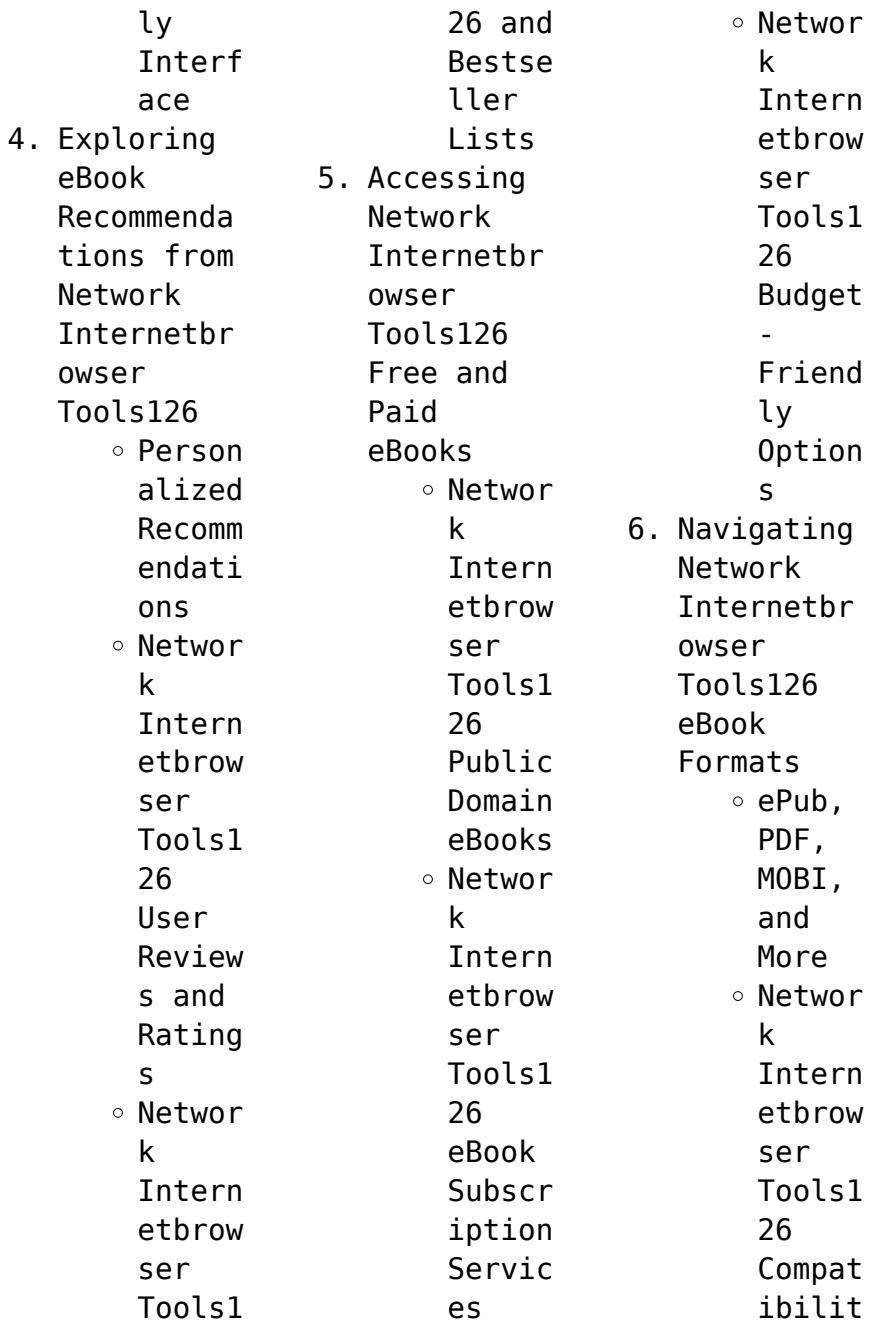

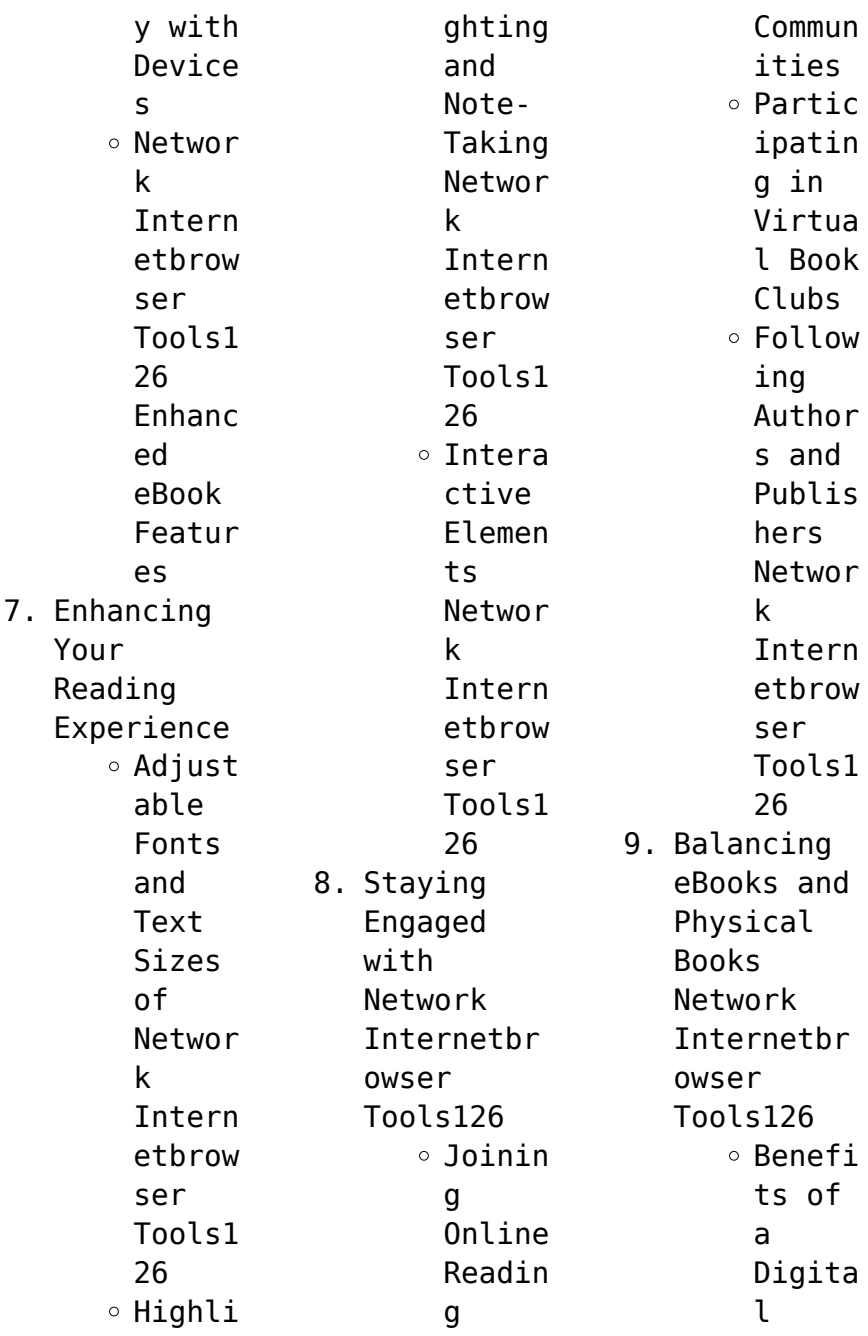

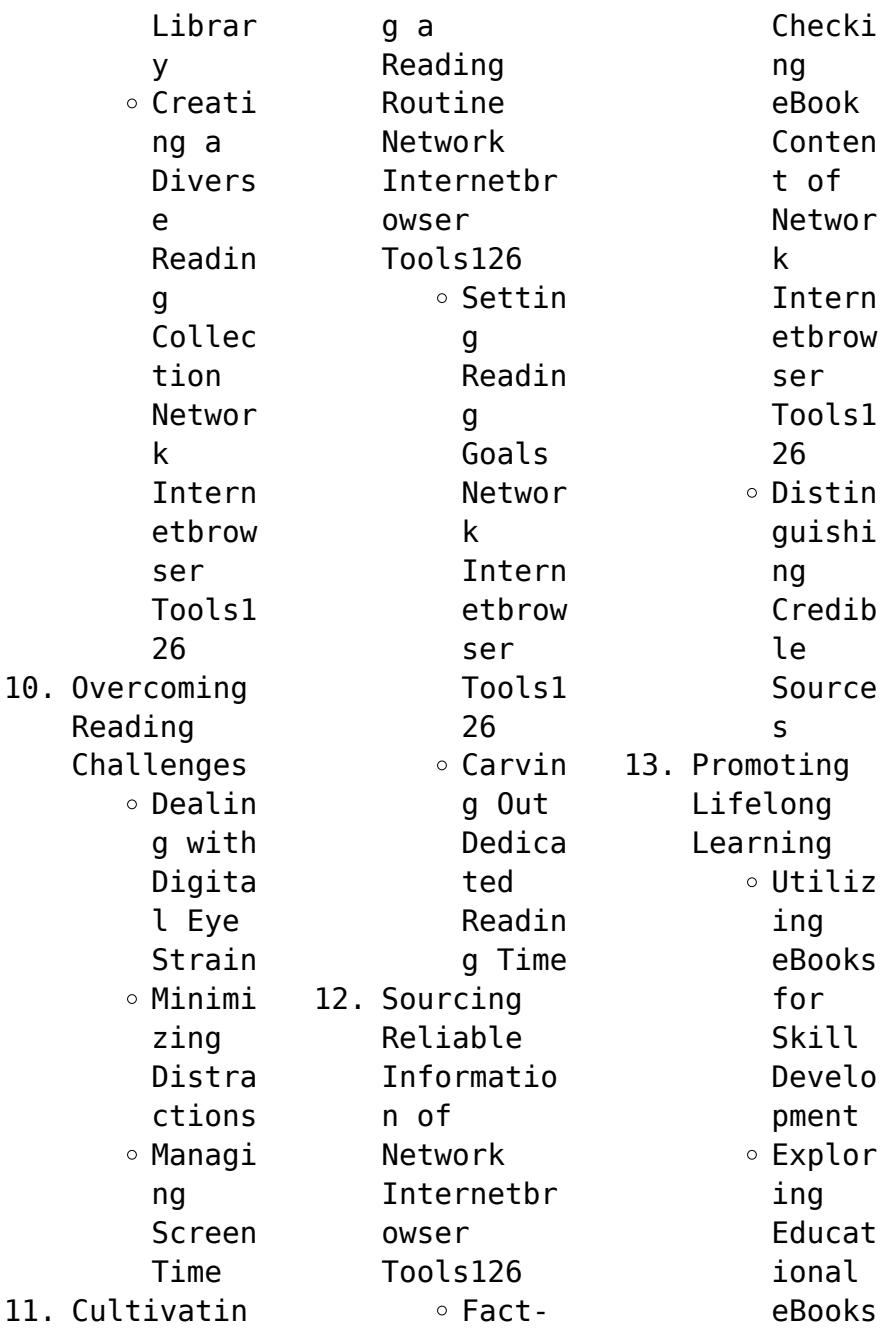

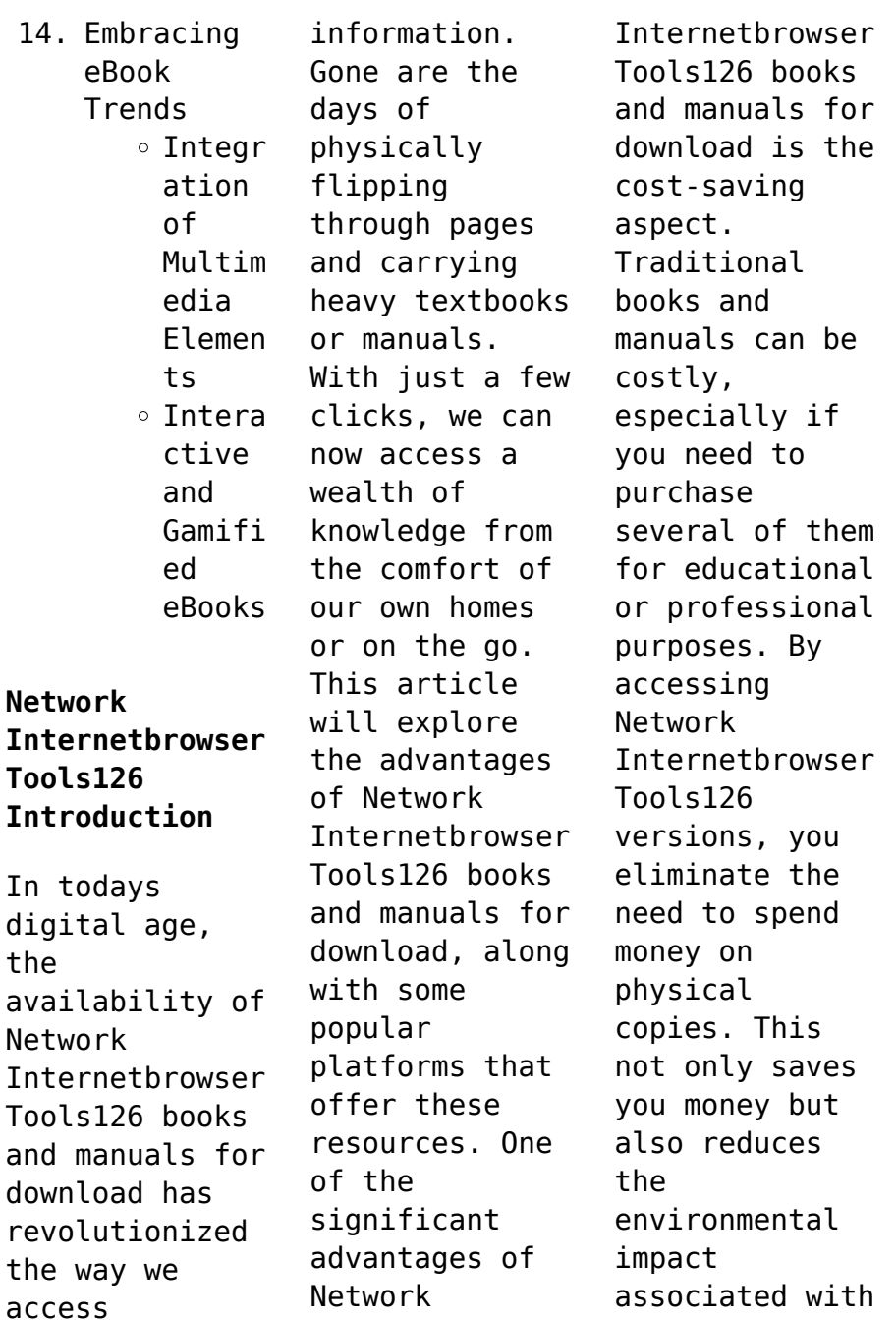

book production and transportation. Furthermore, Network Internetbrowser Tools126 books and manuals for download are incredibly convenient. With just a computer or smartphone and an internet connection, you can access a vast library of resources on any subject imaginable. Whether youre a student looking for textbooks, a professional seeking industryspecific manuals, or someone interested in selfimprovement, these digital

resources provide an efficient and accessible means of acquiring knowledge. Moreover, PDF books and manuals offer a range of benefits compared to other digital formats. PDF files are designed to retain their formatting regardless of the device used to open them. This ensures that the content appears exactly as intended by the author, with no loss of formatting or missing graphics. Additionally, PDF files can

be easily annotated, bookmarked, and searched for specific terms, making them highly practical for studying or referencing. When it comes to accessing Network Internetbrowser Tools126 books and manuals, several platforms offer an extensive collection of resources. One such platform is Project Gutenberg, a nonprofit organization that provides over 60,000 free eBooks. These books are primarily in the public domain, meaning they can be

freely distributed and downloaded. Project Gutenberg offers a wide range of classic literature, making it an excellent resource for literature enthusiasts. Another popular platform for Network Internetbrowser Tools126 books and manuals is Open Library. Open Library is an initiative of the Internet Archive, a nonprofit organization dedicated to digitizing cultural artifacts and making them accessible to the public.

Open Library hosts millions of books, including both public domain works and contemporary titles. It also allows users to borrow digital copies of certain books for a limited period, similar to a library lending system. Additionally, many universities and educational institutions have their own digital libraries that provide free access to PDF books and manuals. These libraries often offer academic texts, research papers, and technical manuals, making

them invaluable resources for students and researchers. Some notable examples include MIT OpenCourseWare, which offers free access to course materials from the Massachusetts Institute of Technology, and the Digital Public Library of America, which provides a vast collection of digitized books and historical documents. In conclusion, Network Internetbrowser Tools126 books and manuals for download have transformed the way we access information.

They provide a cost-effective and convenient means of acquiring knowledge, offering the ability to access a vast library of resources at our fingertips. With platforms like Project Gutenberg, Open Library, and various digital libraries offered by educational institutions, we have access to an everexpanding collection of books and manuals. Whether for educational, professional, or personal purposes, these digital resources serve

as valuable tools for continuous learning and selfimprovement. So why not take advantage of the vast world of Network Internetbrowser Tools126 books and manuals for download and embark on your journey of knowledge?

**FAQs About Network Internetbrowser Tools126 Books**

**What is a Network Internetbrowser Tools126 PDF?** A PDF (Portable Document Format) is a file format developed by Adobe that

preserves the layout and formatting of a document, regardless of the software, hardware, or operating system used to view or print it. **How do I create a Network Internetbrowser Tools126 PDF?** There are several ways to create a PDF: Use software like Adobe Acrobat, Microsoft Word, or Google Docs, which often have built-in PDF creation tools. Print to PDF: Many applications and operating systems have a "Print to PDF" option that allows you to

save a document as a PDF file instead of printing it on paper. Online converters: There are various online tools that can convert different file types to PDF. **How do I edit a Network Internetbrowser Tools126 PDF?** Editing a PDF can be done with software like Adobe Acrobat, which allows direct editing of text, images, and other elements within the PDF. Some free tools, like PDFescape or Smallpdf, also offer basic editing capabilities. **How do I**

**convert a Network Internetbrowser Tools126 PDF to another file format?** There are multiple ways to convert a PDF to another format: Use online converters like Smallpdf, Zamzar, or Adobe Acrobats export feature to convert PDFs to formats like Word, Excel, JPEG, etc. Software like Adobe Acrobat, Microsoft Word, or other PDF editors may have options to export or save PDFs in different formats. **How do I passwordprotect a Network Internetbrowser**

**Tools126 PDF?** Most PDF editing software allows you to add password protection. In Adobe Acrobat, for instance, you can go to "File" -> "Properties" -> "Security" to set a password to restrict access or editing capabilities. Are there any free alternatives to Adobe Acrobat for working with PDFs? Yes, there are many free alternatives for working with PDFs, such as: LibreOffice: Offers PDF editing features.

PDFsam: Allows splitting, merging, and editing PDFs. Foxit Reader: Provides basic PDF viewing and editing capabilities. How do I compress a PDF file? You can use online tools like Smallpdf, ILovePDF, or desktop software like Adobe Acrobat to compress PDF files without significant quality loss. Compression reduces the file size, making it easier to share and download. Can I fill out forms in a PDF file? Yes, most PDF viewers/editors

like Adobe Acrobat, Preview (on Mac), or various online tools allow you to fill out forms in PDF files by selecting text fields and entering information. Are there any restrictions when working with PDFs? Some PDFs might have restrictions set by their creator, such as password protection, editing restrictions, or print restrictions. Breaking these restrictions might require specific software or tools, which may or may not

be legal depending on the circumstances and local laws.

## **Network Internetbrowser Tools126 :**

a gallery of not so tame hustler cartoons album on imgur - Feb 26 2023 web aug 7 2017 discover topics like vintage 70s 80s hustler humor and the magic of the internet at imgur a community powered entertainment destination lift your spirits with funny jokes trending memes entertaining gifs inspiring

stories viral videos and so much more from users like humorism dirty cartoons pictures images and stock photos - Jul 22 2022 web grave and excavation cartoon flat illustration in white background funeral in desert pile dirt and stones of 100 search from 53 193 dirty cartoons stock photos pictures and royalty free images from istock find high quality *27 inappropriate comics that ll made us feel a little dirty for* - Jul 02

2023

web feb 28 2023 i love a good old fashioned comic strip they re sort of like the original meme when you think about it one of my favorite things about comics is the varying styles and humor ranging from wholesome to downright inappropriate dirty humor comics tend to get the biggest laughs from me *90 hilariously inappropriate comics about relationships by* - Oct 05 2023 web nov 21 2016 cyanide and happiness are probably the most well known

funny comics on the whole internet these inappropriate jokes have graced our newsfeeds sine 2004 with a new cyanide and happiness comic each day *my 30 new inappropriate comics that you probably shouldn t* - Sep 04 2023 web feb 14 2020 just as long as it s funny hence i draw a wide variety of humorous impropriety in funny comics form from childhood nostalgia to female orgasm nothing is off the table as always click the links below to check out

## **Network Internetbrowser Tools126**

more of my dark comics enjoy **erotic comics lambiek comic history** - Aug 03 2023 web for most artists erotic means the depiction of what arouses their desire which is usually a beautiful young woman or man with little or no clothes on comic artists add to the sexually charged atmosphere by drawing their objects of desire in exciting stories *dirty little sex cartoons argyle books archive org* - Mar 18 2022 web oct 29 2021

 dirty little sex cartoons argyle books free download borrow and streaming internet archive a compilation of tijuana bibles from the 1930s with an introduction by jay gilbey skip to main content **50 out of context comics for the dirty minded joyenergizer** - Nov 25 2022 web jul 15 2019 share tweet you will never look at superman and batman in the same light again after you see some of these rather dirty comics from thor showing off his

hammer batman giving robin a good spanking to iron man who loves a good fisting apparently and everyone just seems to love dick *toomics read unlimited comics online* - May 20 2022 web read new comics with toomics read the latest japanese and south korean comics instantly read action horror romance school life stories read our vast selection with one click if you like animations comics or cartoons don t miss out **40 best adult**

**cartoons to toon into robots net** - Jun 01 2023 web aug 21 2021 the main difference between adult cartoons and kids cartoons is the rating of the show if the show garners an 18 age group rating and above to state the obvious it s not for children cartoons that get an 18 rating feature extreme violence sex substance abuse and blatant profanity which children have yet to comprehend mind control comics 18 only please - Sep 23 2022

web mind control comics 18 only please adult toons newgrounds com everything by everyone - Aug 23 2022 web adult toons dating sims dress up games gay adult hentai latest additions deep pin released by diives movie 162 312 views adults only gamer cock vs street fighter by redmoa movie 112 444 views adults only makeup by nevarky movie 164 024 views adults only eri chan s home workout by derpixon movie 1 969 360 views adults **dirty cartoons**

**comics and funny pictures etoon cartoons** - Dec 27 2022 web dirty cartoons comics and funny pictures from etoon cartoons one of the oldest cartoon licensing companies on the net 1000s of searchable cartoons and custom work available **playing dirty cartoons and comics funny pictures from** - Jan 28 2023 web get down and dirty with our hilarious collection of playing dirty cartoons whether it s messy pranks sneaky tactics or mischievous schemes these

cartoons are perfect for adding some humor to your presentations articles or just a good laugh so go ahead and enjoy some playful mischief without the actual mess do the dirty cartoons and comics funny pictures from - Feb 14 2022 web use this cartoon view all do the dirty cartoons do the dirty funny cartoons from cartoonstock directory the world s largest on line collection of cartoons and comics **the most inappropriate**

**archie comic covers ever screen rant** - Apr 30 2023 web aug 9 2020 archie comics has produced thousands of comics over the years and some of the most inappropriate covers have become highly collectible archie comics has been around for more than 80 years and released thousands of *dirty politics cartoons and comics funny pictures from* - Jun 20 2022 web dirty politics cartoons and comics get ready for some political humor that s so clean even the

politicians won t object check out our collection of funny political cartoons perfect for adding a touch of satire to your articles presentations and social media posts **dirty cartoons gallery ebaum s world** - Apr 18 2022 web may 18 2008 dirty cartoons killerp published 05 18 2008 cartoons you wont see in the sunday paper list view player view grid view advertisement 11 11 1 11 5 ratings 18 782 views 0 comments 0 favorites flag

tags funny penis cum cock next gallery 23 posts from savage moms that will fire you up anyclip product demo 2022 now playing *dirty cartoons gallery ebaum s world* - Oct 25 2022 web feb 5 2009 dirty cartoons dcervenka05 published 02 05 2009 so they arent all cartoons but they are all pretty wrong and fairly funny enjoy **the dirtiest comic book covers of all time ranker** - Mar 30 2023 web jun 14 2019 from archie comics to

batman and robin here are 28 comic book covers that are accidentally dirty depending how much far into the gutter your mind is let s face it the humor we re presenting here is extremely immature but hey given the times we re living in right now we have to take our laughs where we can get them **pola komunikasi komunitas kutu vespa region bekasi dalam mempertahankan** - Jun 13 2023 web apr 1 2019 pola komunikasi yang digunakan oleh kutu vespa bekasi region adalah pola

komunikasi semua saluran atau star semua saluran dimana semua anggota memiliki kedudukan yang sama dalam kegiatan **pola komunikasi kelompok pada komunitas** - Jun 01 2022 web komunitas scooter vespa dalam menjalin hubungan solidaritas studi deskriptif kualitatif pada komunitas ikatan scooter wonogiri di wonogiri naskah artikel tersebut layak dan dapat disetujui untuk dipublikasikan demikian persetujuan yang dibuat semoga dapat

digunakan sepenuhnya ii iii iv *pola komunikasi komunitas vespa dalam mempertahankan* - Feb 09 2023 web pola komunikasi komunitas vespa dalam mempertahankan solidaritas kelompok studi pada kutu vespa region bali 1 2 ni ketut diana ayu megasari ni luh ramaswati purnawan ade devia pradipta 1 2 3 3 fakultas ilmu sosial dan ilmu politik universitas udayana 1 2 email niketutdianaayu megasari yahoo co id pola komunikasi komunitas vespa dalam mempertahankan solidaritas - Apr 11 2023 web tujuan dari penelitian ini adalah mengetahui dan mengambarkan tentang pola komunikasi komunitas vespa dalam mempertahankan solidaritas organisasi komunitas vespa adalah kebersamaan antara satu sama lain yang **pola komunikasi komunitas vespa dalam mempertahankan** - Feb 26 2022 web 2 pola komunikasi komunitas vespa dalam mempertahankan 2022 09 29 communities to reach their

full potential without squelching the inner drive that makes them so valuable through in depth cases from firms such as daimlerchrysler mckinsey company shell and the world bank the authors demonstrate how communities of practice can be pola komunikasi komunitas vespa dalam mempertahankan - Jul 02 2022 web pola komunikasi komunitas vespa dalam mempertahankan 3 3 2020 ini pandemi covid 19 begitu merajalela yang membuat panik

banyak orang sekadar keluar rumah bahkan hampir semua perguruan tinggi dan lembaga pendidikan lainnya mengubah pola pembelajaran dari kelas  $o$ Tine ke kelas kelas berbasis online sebagai antisipasi agar **pola komunikasi komunitas kutu vespa region bekasi dalam mempertahankan** - Sep 04 2022 web wawancara ini dilaksanakan pada 5 desember 2020 di malam hari dengan wawancara secara langsung peneliti memfokuskan pada pola komunikasi

anggota komunitas kutu vespa region bekasi peneliti ingin mengetahui lebih mendalam tentang bagaimana pola komunikasi yang terjadi dalam komunitas kutu vespa region bekasi **pola komunikasi komunitas vespa dalam mempertahankan** - Aug 15 2023 web tujuan dari penelitian ini adalah mengetahui dan mengambarkan tentang pola komunikasi komunitas vespa dalam mempertahankan solidaritas organisasi komunitas vespa adalah kebersamaan

antara satu sama lain yang **pola komunikasi komunitas vespa dalam mempertahankan pdf** - Mar 30 2022 web jun 13 2023 3 pola komunikasi komunitas vespa dalam mempertahankan web jan 6 2017 abstrak the goal of this research is to describe and to explain the internal communication **abstrak data diperoleh melalui wawancara observasi langsung** - Dec 27 2021 web pola komunikasi yang terjadi pada kelompok sangat berpengaruh

terhadap kelangsungan kelompok tersebut seperti halnya pola komunikasi yang dilakukan oleh kutu vespa region bali dalam mempertahankan solidaritasnya kutu vespa region bali merupakan salah satu dari 40 komunitas vespa yang berada di bali **pola komunikasi komunitas vespa dalam mempertahankan** - Nov 06 2022 web jan 1 2010 pola komunikasi komunitas vespa dalam mempertahankan solidaritas organisasi studi pada malang vespa

club malves january 2010 authors tin yas mena abstract penelitian ini berawal dari pola komunikasi komunitas vespa dalam mempertahankan solidaritas - Jan 08 2023 web i pola komunikasi komunitas vespa dalam mempertahankan solidaritas kelompok st udi pada kutu vespa region bali skripsi disusun oleh ni ketut diana ayu megasari 1221405023 untuk memenuhi persyaratan memperoleh gelar sarjana ilmu komunikasi pada program studi ilmu komunikasi

**pola komunikasi komunitas kutu vespa region bekasi dalam mempertahankan** - Jul 14 2023 web apr 1 2019 pola komunikasi yang digunakan oleh kutu vespa bekasi region adalah pola komunikasi semua saluran atau star semua saluran dimana semua anggota memiliki kedudukan yang sama dalam kegiatan komunikasi dalam masyarakat *pola komunikasi komunitas vespa dalam mempertahankan* - Dec 07 2022 web suriyana nana 2017 pola komunikasi komunitas vespa

dalam mempertahankan solidaritas anggota studi kasus komunitas campus scooter serang uin smh banten diploma atau s1 thesis universitas islam negeri smh banten **pola komunikasi komunitas kutu vespa region bekasi dalam mempertahankan** - May 12 2023 web apr 1 2019 pola komunikasi yang digunakan oleh kutu vespa bekasi region adalah pola komunikasi semua saluran atau star semua saluran dimana semua anggota memiliki kedudukan yang sama dalam **pola komunikasi** **komunitas vespa dalam mempertahankan** - Oct 05 2022 web pola komunikasi komunitas vespa dalam mempertahankan solidaritas kelompok studi pada kutu vespa region bali ilmu sosial jp komunikasi dd 2017 abstract the goal of this research is to describe and to explain the internal communication pattern of kutu vespa bali s region in keep their group s solidarity pola komunikasi komunitas vespadalam mempertahankan - Mar 10 2023 web tujuan dari penelitian ini

adalah mengetahui dan mengambarkan tentang pola komunikasi komunitas vespa dalam mempertahankan solidaritas organisasi komunitas vespa adalah kebersamaan antara satu sama lain yang **pola komunikasi komunitas pecinta vespa antik elibrary unikom** - Aug 03 2022 web penelitian ini bermaksud untuk mengetahui dan mendeskripsikan pola komunikasi organisasi crankcase bandung dalam mempertahankan solidaritas anggotanya dimasa pandemi

covid 19 di kota bandung dengan sub fokus penelitian proses komunikasi dan hambatan komunikasi penelitian ini menggunakan metode kualitatif dengan teknik *pola komunikasi komunitas vespa dalam mempertahankan* - Apr 30 2022 web pola komunikasi komunitas vespa dalam mempertahankan 5 5 agar riset tetap produktif gunakanlah metode yang memang seiring seialan dengan kemajuan revolusi industri 4 0 dan dinamika

masyarakatnya berbasis 5 0 netnografi adalah jawabannya semoga bermanfaat knowledge and social capital springer science business media pola komunikasi kelompok pada komunitas scooter vespa dalam - Jan 28 2022 web heriawan suryo and budi santoso s sos m si 2016 pola komunikasi kelompok pada komunitas scooter vespa dalam menjalin hubungan solidaritas studi deskriptif kualitatif pada kelompok komunitas

ikatan scooter wonogiri di wonogiri skripsi thesis universitas muhammadiyah surakarta **extracting metals gcse chemistry youtube** - Oct 10 2022 web aga c1 topic 3edexcel c1 topic 4follow on twitter twitter com mrpidgescience extracting metals and equilibria gcse chemistry single - Jun 06 2022 web 3 learner guides obtaining and using metals edexcel revise test reversible reactions and equilibria edexcel revise

video test sample exam questions extracting aqa c1 3 metals and their uses teaching resources - Apr 16 2023 web docx 397 13 kb these are lesson plans slides video links activities and worksheets for aqa c1 3 metals and their uses includes lessons on extracting metals iron and steel aluminum and titanium useful metals and metallic issues these are brilliant aqa a level chemistry extraction of metals study com - Aug 08 2022

web this lesson will examine the pros and cons of recycling metal vs extracting it and then will look at the pros and cons of two types of metal extraction techniques chapter practice exam **extracting iron and copper reactions of metals aqa gcse chemistry** - Aug 20 2023 web aqa reactions of metals the reactivity series shows metals in order of reactivity the reactivity of a metal is related to its tendency to form positive ions iron and

aluminium are **c1 3 1 extracting metals teaching resources** - Dec 12 2022 web nov 8 2017 c1 3 1 extracting metals chemistry age range 14 16 resource type lesson complete miss yates science resources docx 19 22 kb pptx 1 16 mb docx 18 19 kb docx 30 78 kb ppt 167 kb aqa mining metal ores ppt and activities tes classic free licence reviews 4 4 something went wrong please try again later **extracting metals aqa 9 1 gcse teaching resources** - Feb

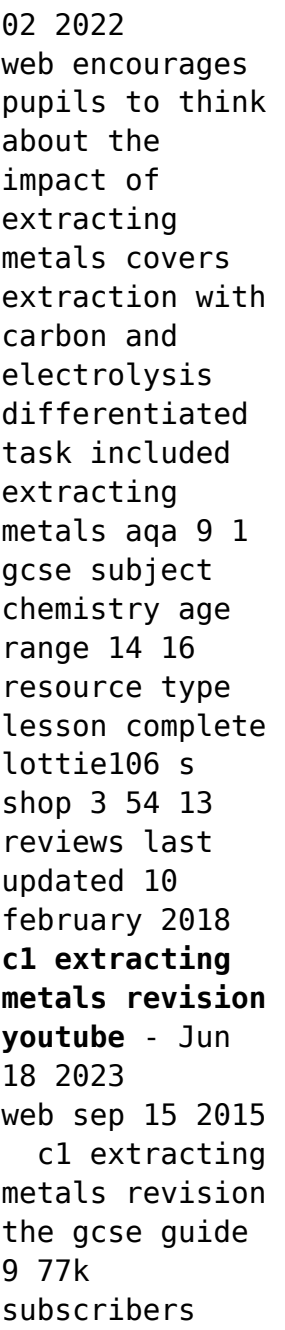

subscribe 62 share 10k views 7 years ago core science chemistry revision a revision video on the knowledge required on extraction of metals metals and reactivity series ccea bbc - Jul 07 2022 web electrolysis of molten compounds is used to extract the most reactive metals in principle all metals can be extracted using electrolysis but it is expensive if a metal is less reactive *extracting metals resource rsc education* -

Jul 19 2023 web dec 11 2019 at 11 14 students need to understand how metals are extracted what an ore is and reduction and oxidation these worksheets help to build this knowledge taking the extraction of iron lead and copper as examples extraction of metals reduction 4 1 3 aqa gcse chemistry - Feb 14 2023 web extraction of metals reduction the earth s crust contains metals and metal compounds such as gold copper iron oxide and aluminium oxide

useful metals are often chemically combined with other substances forming ores a metal ore is a rock that contains enough of the metal to make it worthwhile extracting **aqa c1 3 1 extracting metals teaching resources** - May 17 2023 web feb 4 2016 covers the three main methods of metal extraction reactivity series including equations **gcse science revision chemistry extraction of metals** - Jan 01

2022 web apr 3 2017 gcse science revision chemistry extraction of metals freescienceless ons 683k subscribers 463k views 6 years ago aqa gcse chemistry paper 1 chemical reactions workbooks for schools from 50p *aqa c1 3 1 extracting metals flashcards quizlet* - Mar 15 2023 web chemical process for extracting a metal by removing oxygen electrolysis using electricity to split a metal

from it s ore or purify it displacement using a more reactive metal or element to extract a metal from it s ore the reactivity series **c1 3 extracting metals revision notes in gcse chemistry get** - May 05 2022 web a few metals such as gold and silver are so unreactive that they are found in the earth as metals themselves we say they exist in their native state how do we extract metals the way in which we extract metals depends on its position on the reactivity

series a more reactive metal will displace a less reactive metal from its compounds gcse chemistry extracting metals primrose kitten - Apr 04 2022 web learning objectives i can explain the reasons for developing new methods to extract metals from the earth i can describe the process of bioleaching i can describe the process of phytomining i can describe the process of extracting copper from copper rich ores average score **new aqa 5 3 extracting**

**metals teaching resources** - Nov 11 2022 web feb 15 2018 new aqa 5 3 extracting metals subject chemistry age range 14 16 resource type worksheet activity file previews pptx 853 23 kb pdf 113 6 kb i have **gcse aqa chemistry unit 1 c1 3 1 extracting metals part 1** - Jan 13 2023 web gcse aqa chemistry unit 1 c1 3 1 extracting metals part 1 *gcse chemistry extracting metals aqa 9 1 youtube* - Mar 03 2022 web gcse chemistry extracting

metals aqa 9 1 mygcsescience 80 4k subscribers subscribe 52 share save 7 3k views 5 years ago aqa 9 1 gcse chemistry this video relates to the aqa 9 1 **aqa chemistry c1 extracting metals 2023** - Sep 09 2022 web aqa chemistry c1 extracting metals engineering aspects of metal waste management nov 28 2021 engineering aspects of metal waste management presents a detailed discussion regarding the fate of metals

in the environment and the methods by which metal waste is managed ten chapters by a

Best Sellers - Books ::

[how to pay](https://www.freenew.net/papersCollection/virtual-library/?k=How-To-Pay-Someone-Using-Paypal.pdf) [someone using](https://www.freenew.net/papersCollection/virtual-library/?k=How-To-Pay-Someone-Using-Paypal.pdf) [paypal](https://www.freenew.net/papersCollection/virtual-library/?k=How-To-Pay-Someone-Using-Paypal.pdf) [how to remove](https://www.freenew.net/papersCollection/virtual-library/?k=how-to-remove-wax-from-skin.pdf) [wax from skin](https://www.freenew.net/papersCollection/virtual-library/?k=how-to-remove-wax-from-skin.pdf) [how to stop](https://www.freenew.net/papersCollection/virtual-library/?k=How_To_Stop_Dogs_Digging_Holes.pdf) [dogs digging](https://www.freenew.net/papersCollection/virtual-library/?k=How_To_Stop_Dogs_Digging_Holes.pdf) [holes](https://www.freenew.net/papersCollection/virtual-library/?k=How_To_Stop_Dogs_Digging_Holes.pdf) [how to start a](https://www.freenew.net/papersCollection/virtual-library/?k=How-To-Start-A-Shipping-Business.pdf) [shipping](https://www.freenew.net/papersCollection/virtual-library/?k=How-To-Start-A-Shipping-Business.pdf) [business](https://www.freenew.net/papersCollection/virtual-library/?k=How-To-Start-A-Shipping-Business.pdf) [how to read a](https://www.freenew.net/papersCollection/virtual-library/?k=how_to_read_a_tape_measure.pdf) [tape measure](https://www.freenew.net/papersCollection/virtual-library/?k=how_to_read_a_tape_measure.pdf) [how to start](https://www.freenew.net/papersCollection/virtual-library/?k=How-To-Start-Your-Own-House-Cleaning-Business.pdf) [your own house](https://www.freenew.net/papersCollection/virtual-library/?k=How-To-Start-Your-Own-House-Cleaning-Business.pdf) [cleaning](https://www.freenew.net/papersCollection/virtual-library/?k=How-To-Start-Your-Own-House-Cleaning-Business.pdf) [business](https://www.freenew.net/papersCollection/virtual-library/?k=How-To-Start-Your-Own-House-Cleaning-Business.pdf) [how to pick a](https://www.freenew.net/papersCollection/virtual-library/?k=How-To-Pick-A-Deadbolt.pdf) [deadbolt](https://www.freenew.net/papersCollection/virtual-library/?k=How-To-Pick-A-Deadbolt.pdf) [how to start a](https://www.freenew.net/papersCollection/virtual-library/?k=How-To-Start-A-Small-Business-In-Australia.pdf) [small business](https://www.freenew.net/papersCollection/virtual-library/?k=How-To-Start-A-Small-Business-In-Australia.pdf) [in australia](https://www.freenew.net/papersCollection/virtual-library/?k=How-To-Start-A-Small-Business-In-Australia.pdf) [how to sell on](https://www.freenew.net/papersCollection/virtual-library/?k=How-To-Sell-On-Ebay-For-Dummies.pdf) [ebay for](https://www.freenew.net/papersCollection/virtual-library/?k=How-To-Sell-On-Ebay-For-Dummies.pdf) [dummies](https://www.freenew.net/papersCollection/virtual-library/?k=How-To-Sell-On-Ebay-For-Dummies.pdf) [how to pass](https://www.freenew.net/papersCollection/virtual-library/?k=How_To_Pass_Gcse_Maths_Foundation.pdf) [gcse maths](https://www.freenew.net/papersCollection/virtual-library/?k=How_To_Pass_Gcse_Maths_Foundation.pdf) [foundation](https://www.freenew.net/papersCollection/virtual-library/?k=How_To_Pass_Gcse_Maths_Foundation.pdf)